# **1.SORUN GİDERME AŞAMALARI**

Yazılım sorunlarını giderme işlemleri belirli bir plan çerçevesinde aşama aşama yapılmalıdır. Bu sayede, hem sorunun tespiti hem de giderilmesinde zaman kaybının yaşanması engellenmiş olur. Aynı zamanda sorun giderme aşamalarında görevli olan farklı kişiler olsa dahi işin devamlılığı sağlanmış ve kopukluğun yaşanmasının da önüne geçilmiş olur. Yazılım sorunlarını giderme aşamaları aşağıdaki şekilde sıralanabilir;

- ✓ Kullanıcıdan bilgi alma
- ✓ Bilgileri değerlendirme
- ✓ Sorunu tespit etme
- ✓ Sorunu düzeltme

# **2. GENEL İŞLETİM SİSTEMİ SORUNLARI**

Yazılım sorunları söz konusu olunca ilk akla gelen tabi ki en temel yazılım olan işletim sistemi sorunlarıdır. Kurulumdan çalışmasına kadar hangi işletimi sistemi ya da sürümü olursa olsun bu süreçte ortak sorunlar mevcuttur. Bu sorunlar donanımsal ya da yazılımsal kaynaklı olabilir.

## **1. Kurulum Sorunları**

Bir işletim sisteminin bir bilgisayar sisteminde çalışabilmesi için belirli donanım özelliklerine sahip olması gerekir. Bir bilgisayar sistemine işletim sistemi kurulmadan önce kurulum ve kullanım için gerekli minimum donanım özellikleri mutlaka dikkate alınmalıdır. İşletim sistemi için yeterli donanım özelliği tamamlanmadan kurulum yapılırsa işletim sistemi sağlıklı çalışmayacaktır. Böyle bir sorunla karşılaşılması durumunda ya donanım yapılandırması değiştirilmeli ya da donanıma uygun bir işletim sistemi veya sürümü seçilmelidir.

## **2. İlk Açılış Sorunları**

Sistem başlatıldığında oluşan sorunlar sistemde yer alan herhangi bir donanım ya da yazılımdan kaynaklanabilir. Sistem açılış sorunları, sistem başlatıldıktan sonra ekrana gelen uyarılar ya da sistem tarafından verilen sesli uyarılarla belirlenebilir.

## **Açılış Sorunları**

Açılış dosyaları, sistemin açılışından işletim sisteminin başlangıcına kadar geçen süredeki olayları kapsar. Bu süre zarfında açılış dosyalarında oluşan bir hata, sistemin başlatılmasını engeller. Sistemin açılışında işletim sisteminin düzgün şekilde başlatılmasını engelleyecek sorunları gidermek için birçok yöntem vardır. Bu yöntemler işletim siteminin açılmasına rağmen yavaş çalışmasında da kullanılabilir. Bunlar aşağıdaki şekilde sıralanabilir;

## *Sistem Geri Yükleme*

Sistem geri yükleme kullanıcıya ait belgeleri, fotoğrafları veya diğer kişisel dosyaları etkilemeden sadece sistem dosyalarını, sorundan önceki bir tarihe geri yükleyebilir.

### *Yazılım sorunun giderilmesi*

Açılış sorunu bir yazılımın yüklenmesinden sonra gerçekleşmişse; bu yazılımın işletim sistemi ile uyumluluğu öncelikli olarak kontrol edilmelidir.

#### *Güvenli Mod*

Başlangıçta çalışan yazılımları geçici olarak devre dışı bırakmak için güvenli mod kullanılabilir. Bu yazılımlardan birisi açılış sorununa sebep oluyorsa POST ekranında "Windows Gelişmiş Seçenekler Menü"sü F8 tuşuyla açılır ve aşağıdaki resimdeki gibi güvenli mod seçilerek bilgisayar güvenli moda başlatıldıktan sonra bu yazılımlar kaldırılabilir.

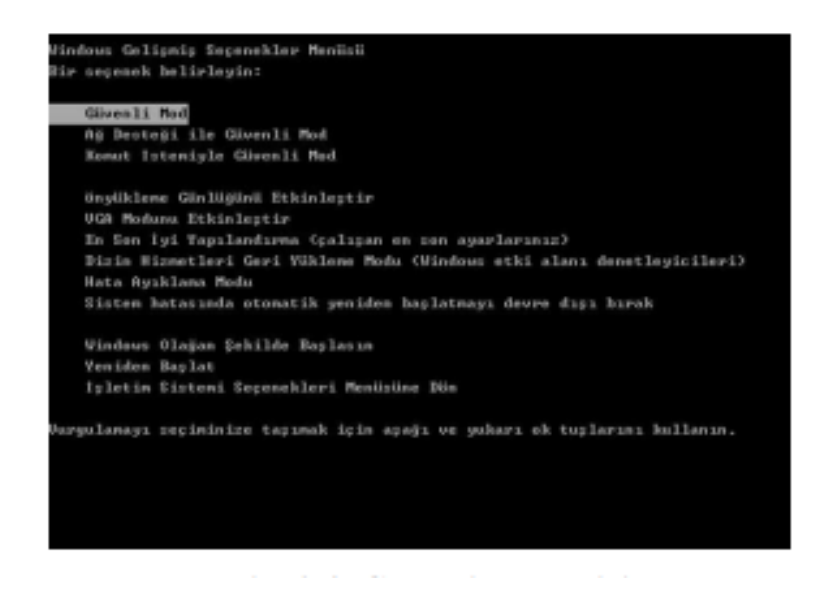

#### *Başlangıç onarımı*

Başlangıç onarımı, işletim sisteminin başlatılmasını engelleyecek eksik veya hasarlı sistem dosyaları gibi sorunları giderebilir. Başlangıç onarımı, işletim sisteminin başlamasını engelleyen sorunlarını tanımlar ve sorunları otomatik olarak giderir. Bu şekilde yeniden yüklemenin önüne geçilmiş olur.

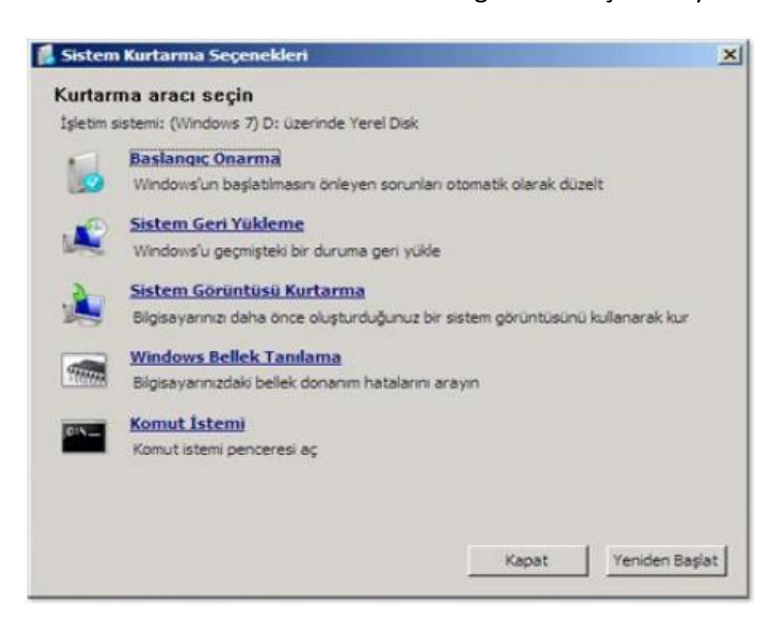

### *Yeniden Yükleme*

Yukarıda bahsedilen tüm çözüm yolları sorunu çözmediyse ve sorunun kaynağının donanımsal olmadığı kesinse işletim istemi yeniden yüklenmelidir. Ancak unutulmaması gereken, yeniden yükleme tüm kişisel belgeleri ve yüklü yazılımları kalıcı olarak sileceğinden öncelikle tüm çözüm yolları denenmelidir.